#### Templates, Image Pyramids, and Filter Banks

02/08/11

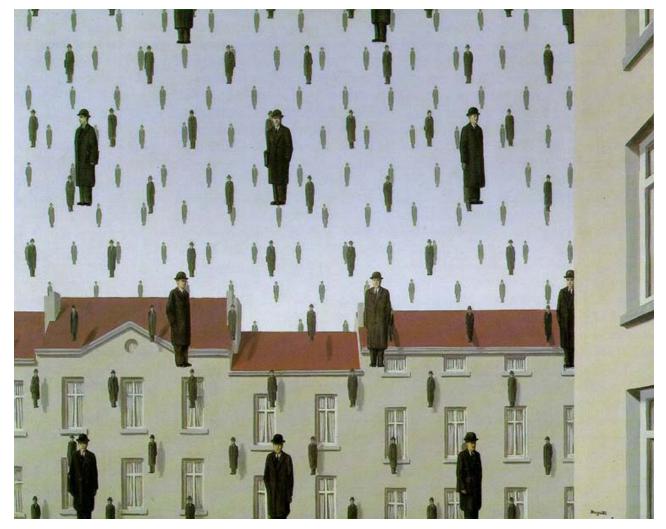

#### **Computer Vision**

Derek Hoiem, University of Illinois

### Review

1. Match the spatial domain image to the Fourier magnitude image

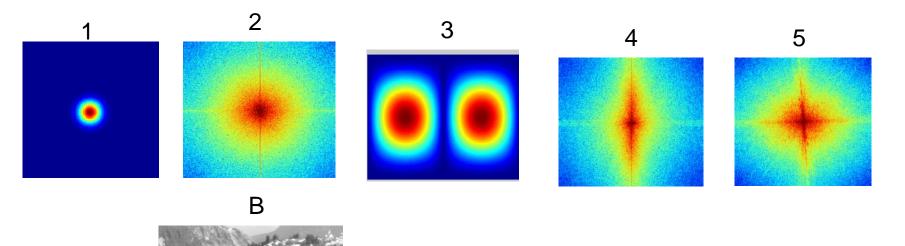

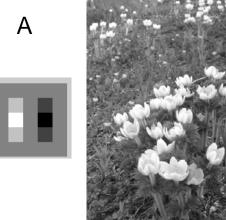

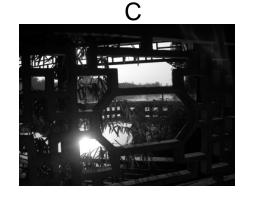

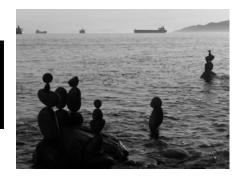

Ε

D

## Reminder

• HW 1 due in one week

## Today's class

• Template matching

• Image Pyramids

• Filter banks and texture

• Denoising, Compression

# Template matching

- Goal: find 💽 in image
- Main challenge: What is a good similarity or distance measure between two patches?
  - Correlation
  - Zero-mean correlation
  - Sum Square Difference
  - Normalized Cross
     Correlation

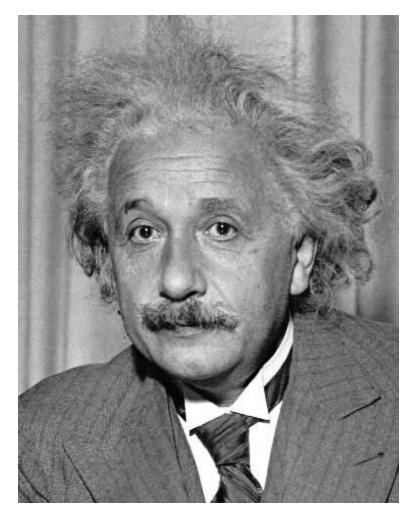

- Goal: find Image
- Method 0: filter the image with eye patch  $h[m,n] = \sum g[k,l] f[m+k,n+l]$

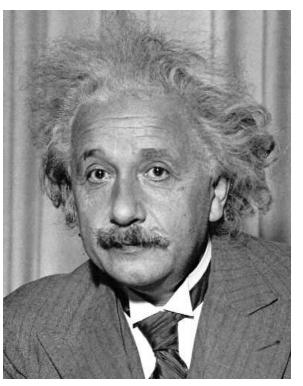

k,l

f = image g = filter

#### What went wrong?

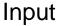

Filtered Image

- Goal: find 💽 in image
- Method 1: filter the image with zero-mean eye  $h[m,n] = \sum_{i=1}^{n} (f[k,l] - \bar{f}) \underbrace{(g[m+k,n+l])}_{\text{mean of f}}$

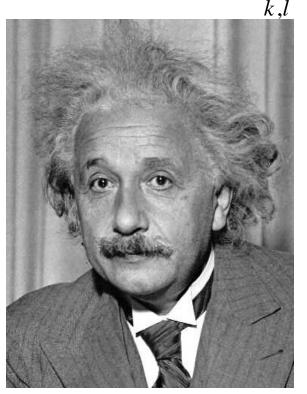

Input

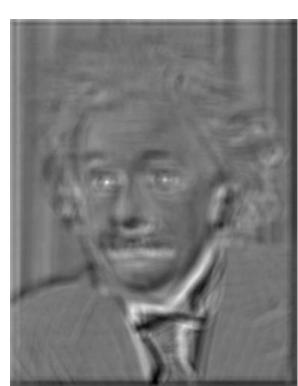

Filtered Image (scaled)

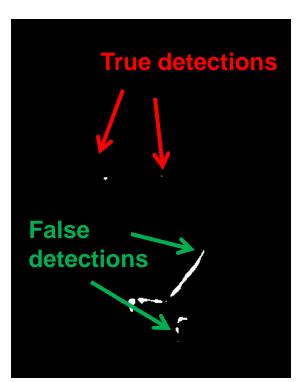

Thresholded Image

- Goal: find 💽 in image
- Method 2: SSD  $h[m,n] = \sum_{k,l} (g[k,l] - f[m+k,n+l])^2$

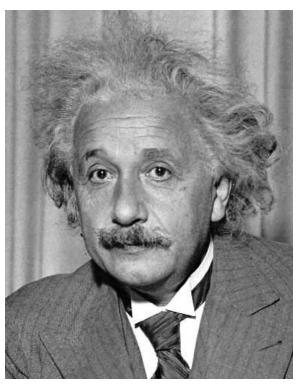

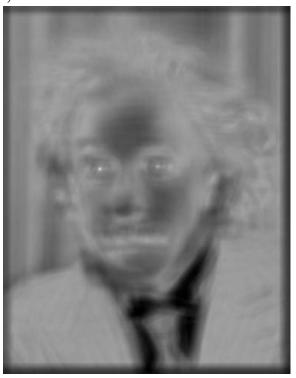

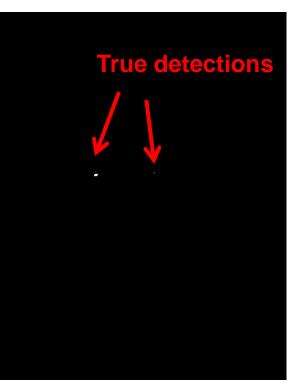

1-sqrt(SSD)

Thresholded Image

Can SSD be implemented with linear filters?

$$h[m,n] = \sum_{k,l} (g[k,l] - f[m+k,n+l])^2$$

Goal: find I in image

• Method 2: SSD  $h[m,n] = \sum (g[k,l] - f[m+k,n+l])^2$ 

What's the potential

downside of SSD?

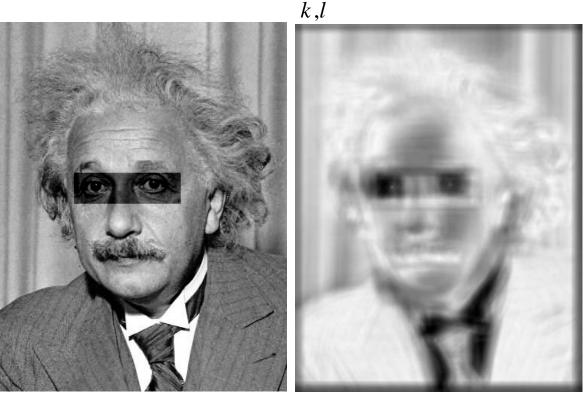

1-sqrt(SSD)

Input

- Goal: find 💽 in image
- Method 3: Normalized cross-correlation

$$h[m,n] = \frac{\sum_{k,l} (g[k,l] - \overline{g})(f[m-k,n-l] - \overline{f}_{m,n})}{\left(\sum_{k,l} (g[k,l] - \overline{g})^2 \sum_{k,l} (f[m-k,n-l] - \overline{f}_{m,n})^2\right)^{0.5}}$$

Matlab: normxcorr2(template, im)

- Goal: find 💽 in image
- Method 3: Normalized cross-correlation

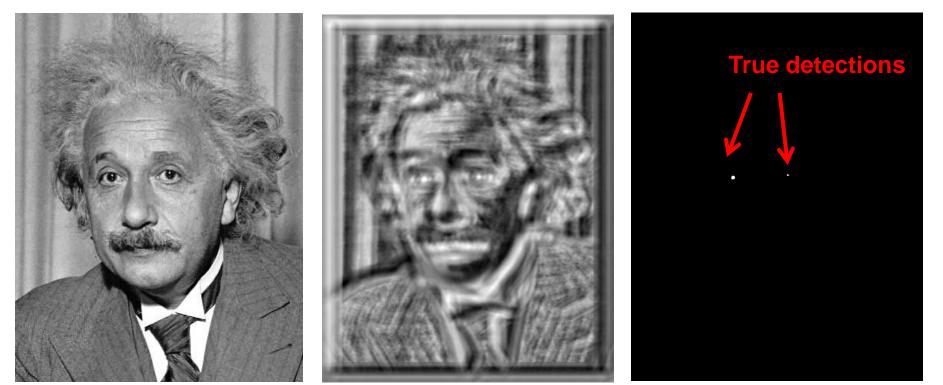

Input

Normalized X-Correlation

Thresholded Image

- Goal: find 💽 in image
- Method 3: Normalized cross-correlation

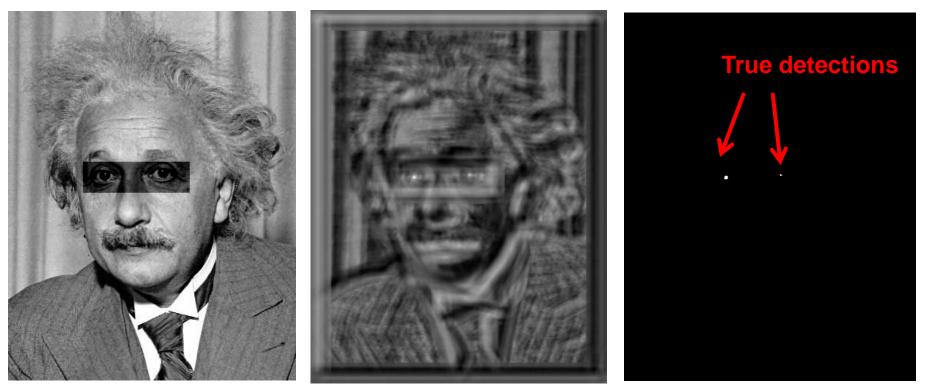

Input

Normalized X-Correlation

Thresholded Image

## Q: What is the best method to use?

A: Depends

- Zero-mean filter: fastest but not a great matcher
- SSD: next fastest, sensitive to overall intensity
- Normalized cross-correlation: slowest, invariant to local average intensity and contrast

Q: What if we want to find larger or smaller eyes?

A: Image Pyramid

## **Review of Sampling**

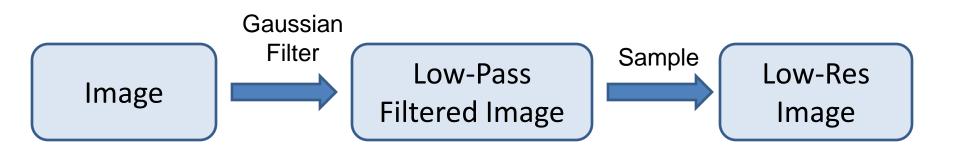

#### Gaussian pyramid

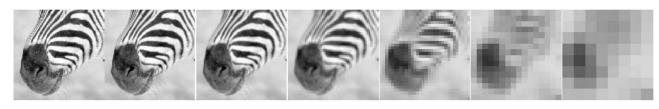

512 256 128 64 32 16 8

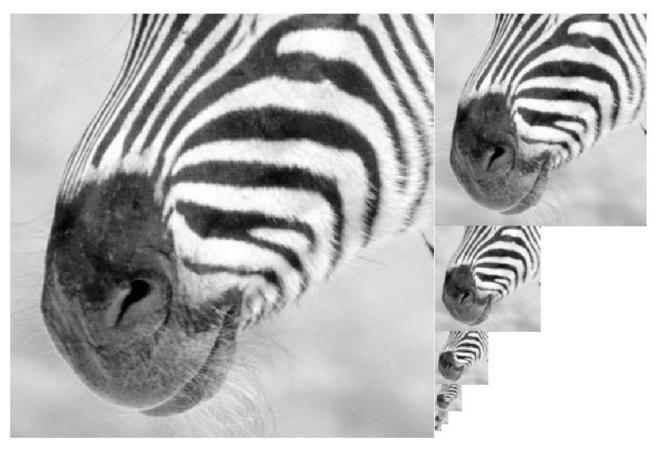

#### Source: Forsyth

#### Template Matching with Image Pyramids

Input: Image, Template

- 1. Match template at current scale
- 2. Downsample image
- 3. Repeat 1-2 until image is very small
- 4. Take responses above some threshold, perhaps with non-maxima suppression

## **Coarse-to-fine Image Registration**

- 1. Compute Gaussian pyramid
- 2. Align with coarse pyramid
- Successively align with finer pyramids
  - Search smaller range

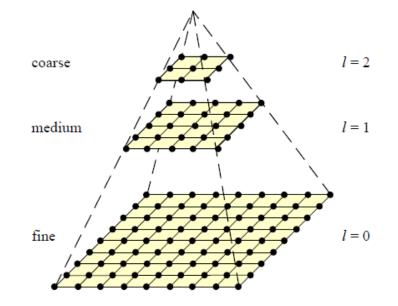

Why is this faster?

Are we guaranteed to get the same result?

## Laplacian filter

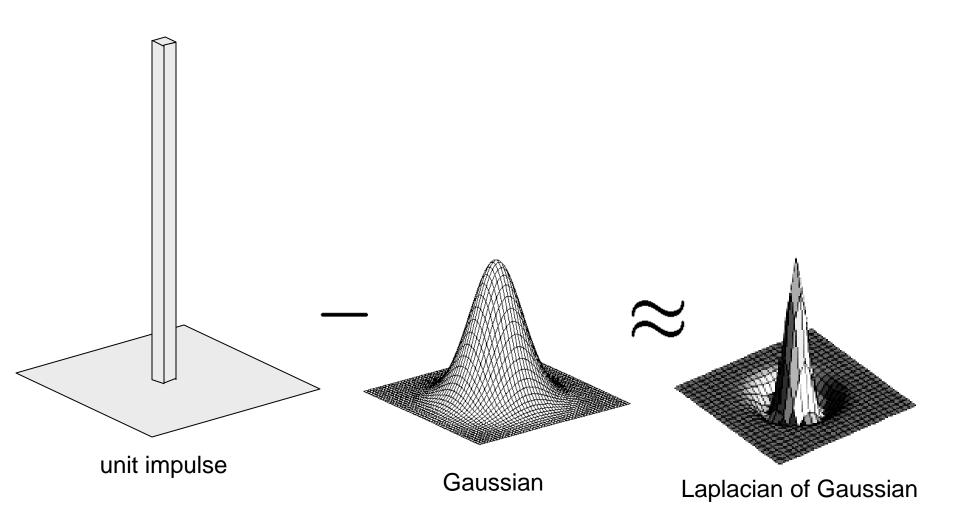

Source: Lazebnik

#### Laplacian pyramid

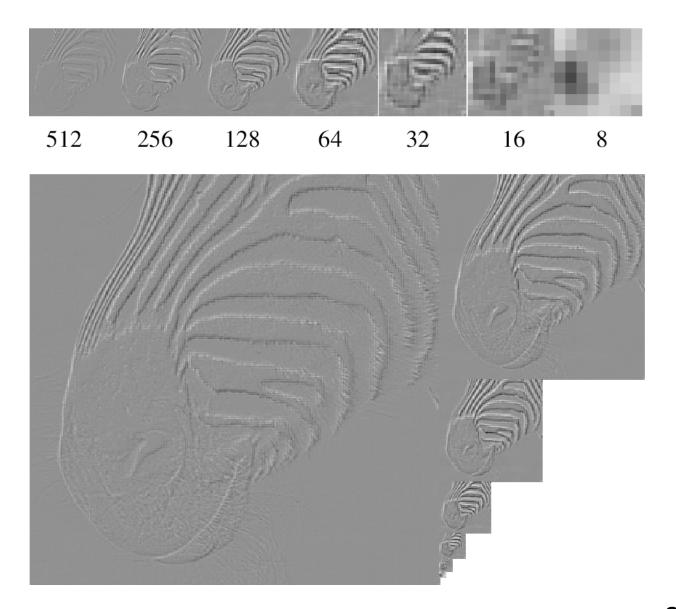

Source: Forsyth

#### **Computing Gaussian/Laplacian Pyramid**

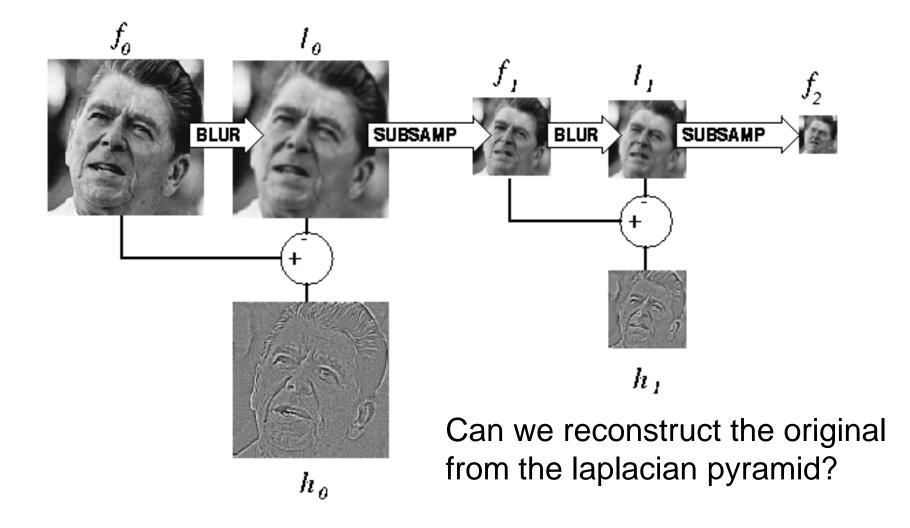

http://sepwww.stanford.edu/~morgan/texturematch/paper\_html/node3.html

# Hybrid Image

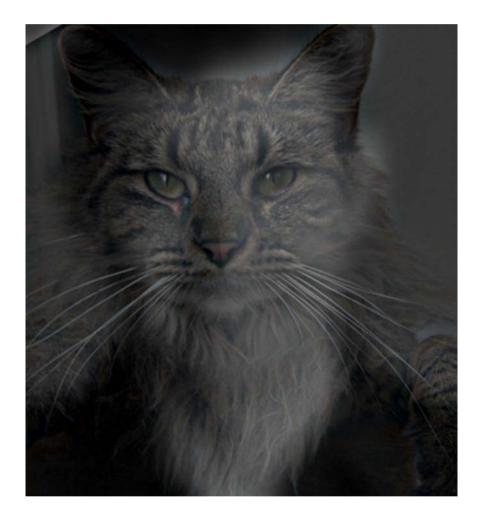

# Hybrid Image in Laplacian Pyramid

High frequency  $\rightarrow$  Low frequency

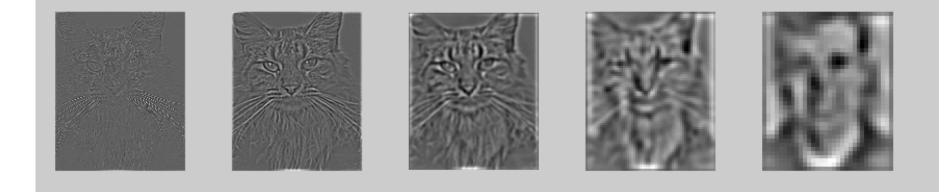

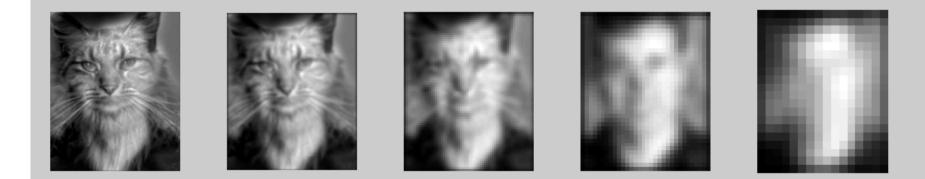

#### Image representation

- Pixels: great for spatial resolution, poor access to frequency
- Fourier transform: great for frequency, not for spatial info
- Pyramids/filter banks: balance between spatial and frequency information

# Major uses of image pyramids

- Compression
- Object detection
  - Scale search
  - Features
- Detecting stable interest points

Registration
 – Course-to-fine

## **Application: Representing Texture**

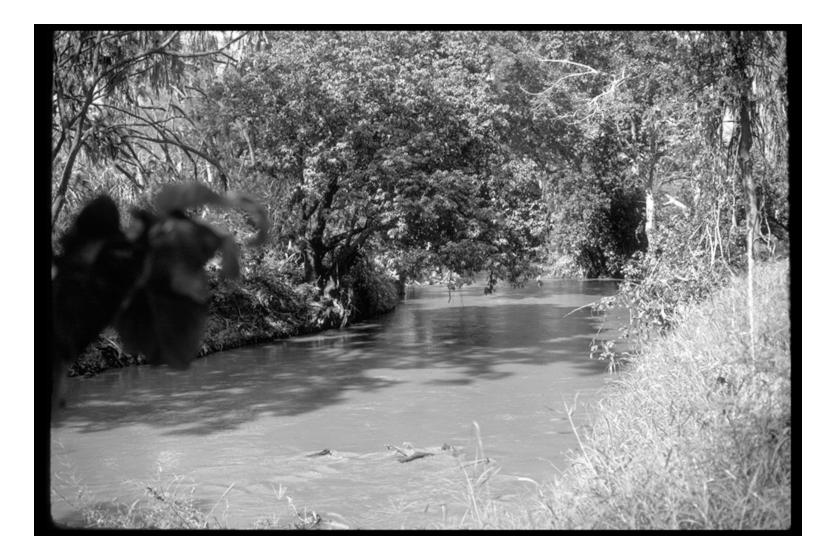

Source: Forsyth

## **Texture and Material**

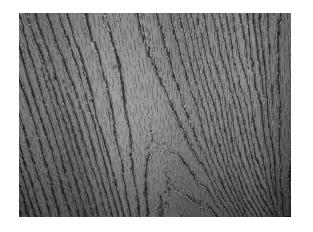

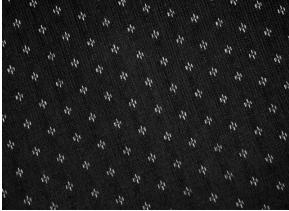

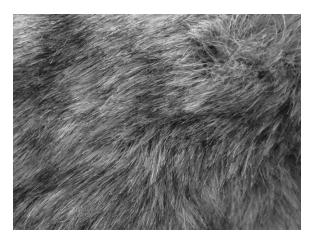

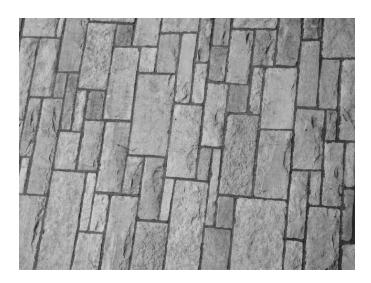

http://www-cvr.ai.uiuc.edu/ponce\_grp/data/texture\_database/samples/

### **Texture and Orientation**

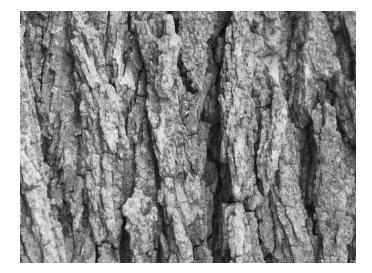

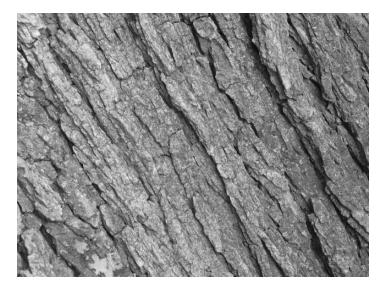

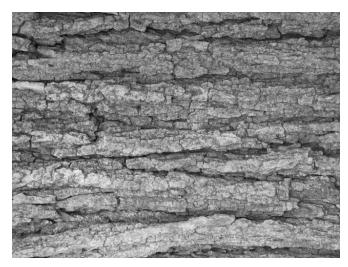

http://www-cvr.ai.uiuc.edu/ponce\_grp/data/texture\_database/samples/

#### **Texture and Scale**

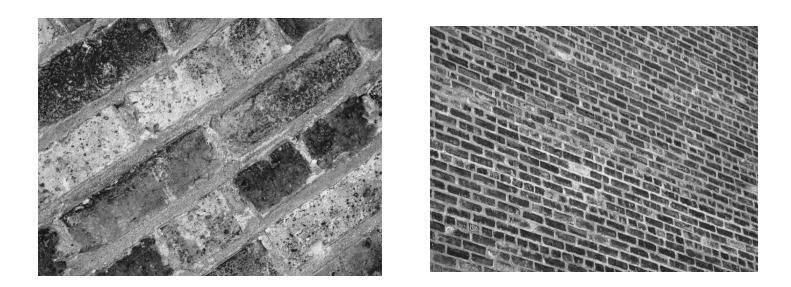

http://www-cvr.ai.uiuc.edu/ponce\_grp/data/texture\_database/samples/

## What is texture?

Regular or stochastic patterns caused by bumps, grooves, and/or markings

#### How can we represent texture?

Compute responses of blobs and edges at various orientations and scales

#### Overcomplete representation: filter banks

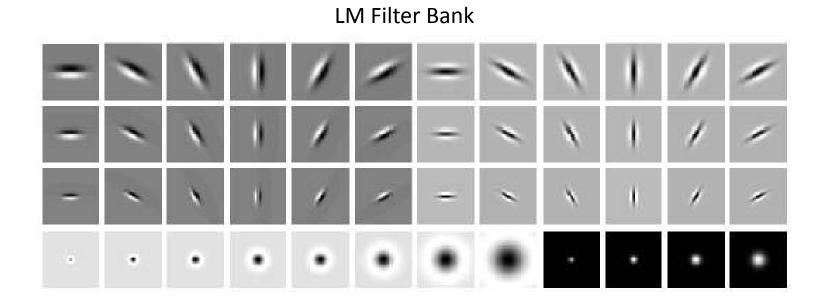

Code for filter banks: www.robots.ox.ac.uk/~vgg/research/texclass/filters.html

## Filter banks

 Process image with each filter and keep responses (or squared/abs responses)

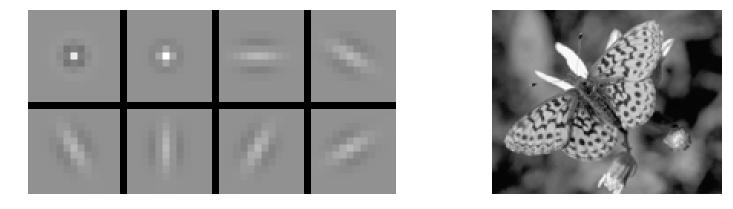

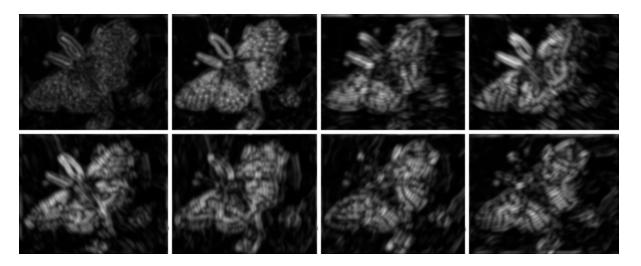

#### How can we represent texture?

Measure responses of blobs and edges at various orientations and scales

• Idea 1: Record simple statistics (e.g., mean, std.) of absolute filter responses

### Can you match the texture to the response?

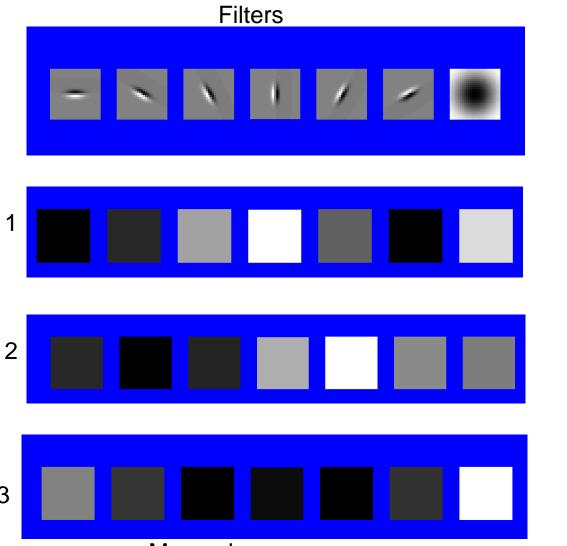

Mean abs responses

3

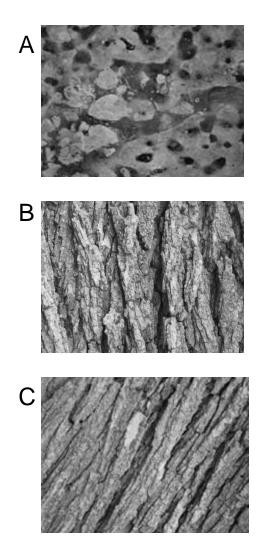

# Representing texture by mean abs response

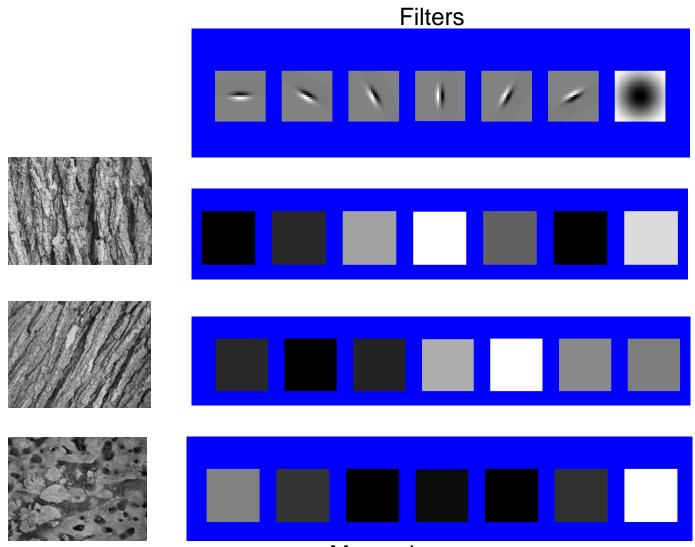

Mean abs responses

#### **Representing texture**

 Idea 2: take vectors of filter responses at each pixel and cluster them, then take histograms (more on in coming weeks)

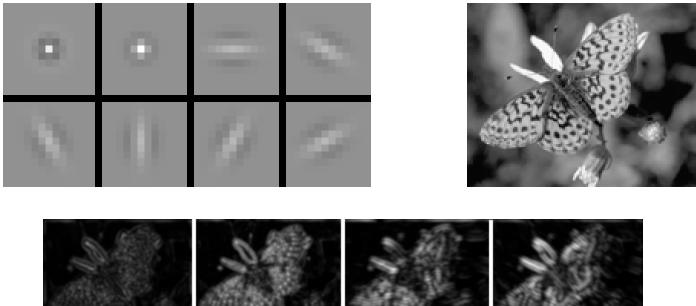

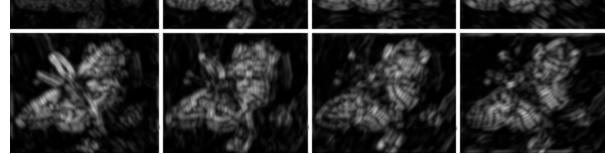

#### Compression

#### How is it that a 4MP image can be compressed to a few hundred KB without a noticeable change?

### Lossy Image Compression (JPEG)

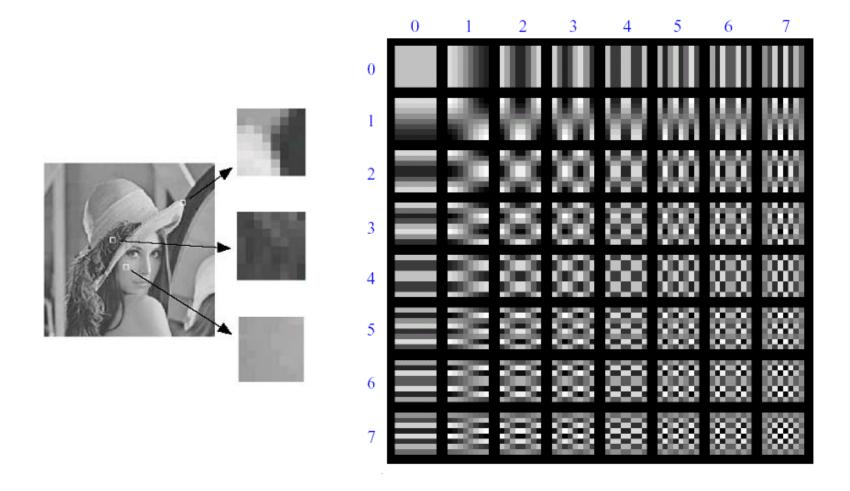

Block-based Discrete Cosine Transform (DCT)

Slides: Efros

# Using DCT in JPEG

- The first coefficient B(0,0) is the DC component, the average intensity
- The top-left coeffs represent low frequencies, the bottom right – high frequencies

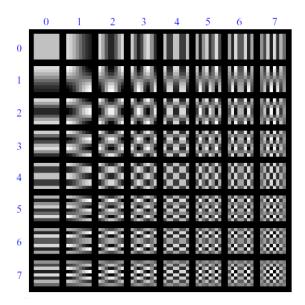

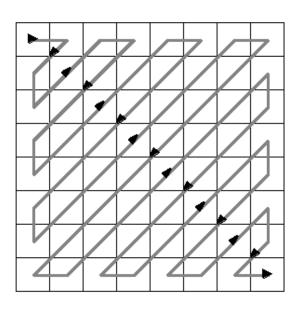

#### Image compression using DCT

- Quantize
  - More coarsely for high frequencies (which also tend to have smaller values)
  - Many quantized high frequency values will be zero
- Encode
  - Can decode with inverse dct

| Filte            | r respo                                                                                                | onses                                                                                             |                                                                                             | $\stackrel{u}{\longrightarrow}$                                                              |                                                                                                    |                                                                                                    |                                                                                                |                                                                                               |                |  |  |
|------------------|----------------------------------------------------------------------------------------------------|---------------------------------------------------------------------------------------------------|---------------------------------------------------------------------------------------------|----------------------------------------------------------------------------------------------|----------------------------------------------------------------------------------------------------|----------------------------------------------------------------------------------------------------|------------------------------------------------------------------------------------------------|-----------------------------------------------------------------------------------------------|----------------|--|--|
| G =              | $\begin{bmatrix} -415.38 \\ 4.47 \\ -46.83 \\ -48.53 \\ 12.12 \\ -7.73 \\ -1.03 \\ 0.17 \end{bmatrix}$ | $\begin{array}{r} -30.19 \\ -21.86 \\ 7.37 \\ 12.07 \\ -6.55 \\ 2.91 \\ 0.18 \\ 0.14 \end{array}$ | -61.20<br>-60.76<br>77.13<br>34.10<br>-13.20<br>2.38<br>0.42<br>1.27                        | $\begin{array}{r} 27.24\\ 10.25\\ -24.56\\ -14.76\\ -3.95\\ -5.94\\ -2.42\\ 4.10\end{array}$ | $56.13 \\ 13.15 \\ -28.91 \\ -10.24 \\ -1.88 \\ -2.38 \\ -0.88 \\ 1.17 \\ -0.88 \\ -0.88 \\ -0.$ | $\begin{array}{r} -20.10 \\ -7.09 \\ 9.93 \\ 6.30 \\ 1.75 \\ 0.94 \\ -3.02 \\ 0.10 \\ \end{array}$                 | $\begin{array}{c} -2.39 \\ -8.54 \\ 5.42 \\ 1.83 \\ -2.79 \\ 4.30 \\ 4.12 \\ 2.59 \end{array}$ | $\begin{array}{c} 0.46 \\ 4.88 \\ -5.65 \\ 1.95 \\ 3.14 \\ 1.85 \\ -0.66 \\ 1.60 \end{array}$ | $\downarrow v$ |  |  |
| Quantized values |                                                                                                    |                                                                                                   |                                                                                             |                                                                                              |                                                                                                    |                                                                                                    |                                                                                                |                                                                                               |                |  |  |
|                  | В                                                                                                    | `                                                                                                 | $\begin{array}{ccccc} 0 & -2 & -2 \\ 3 & 1 \\ 3 & 1 \\ 1 & 0 \\ 0 & 0 \\ 0 & 0 \end{array}$ | $\begin{array}{cccccccccccccccccccccccccccccccccccc$                                         | $ \begin{array}{cccc} -1 & 0 \\ 0 & 0 \\ 0 & 0 \end{array} $                                                                                                    | $\begin{array}{cccc} 0 & 0 \\ 0 & 0 \\ 0 & 0 \\ 0 & 0 \\ 0 & 0 \\ 0 & 0 \\ 0 & 0 \\ 0 & 0 \\ 0 & 0 \\ \end{array}$ |                                                                                                |                                                                                               |                |  |  |

#### Quantization table

|     | [16 | 11 | 10 | 16 | 24  | 40<br>58<br>57<br>87<br>109<br>104<br>121<br>100 | 51  | 61  |
|-----|-----|----|----|----|-----|--------------------------------------------------|-----|-----|
|     | 12  | 12 | 14 | 19 | 26  | 58                                               | 60  | 55  |
|     | 14  | 13 | 16 | 24 | 40  | 57                                               | 69  | 56  |
| 0 - | 14  | 17 | 22 | 29 | 51  | 87                                               | 80  | 62  |
| Q = | 18  | 22 | 37 | 56 | 68  | 109                                              | 103 | 77  |
|     | 24  | 35 | 55 | 64 | 81  | 104                                              | 113 | 92  |
|     | 49  | 64 | 78 | 87 | 103 | 121                                              | 120 | 101 |
|     | 72  | 92 | 95 | 98 | 112 | 100                                              | 103 | 99  |

### JPEG Compression Summary

- 1. Convert image to YCrCb
- 2. Subsample color by factor of 2
  - People have bad resolution for color
- 3. Split into blocks (8x8, typically), subtract 128
- 4. For each block
  - a. Compute DCT coefficients
  - b. Coarsely quantize
    - Many high frequency components will become zero
  - c. Encode (e.g., with Huffman coding)

# Lossless compression (PNG)

- Predict that a pixel's value based on its upper-left neighborhood
- 2. Store difference of predicted and actual value
- 3. Pkzip it (DEFLATE algorithm)

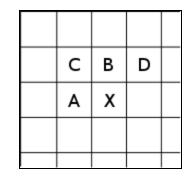

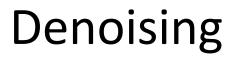

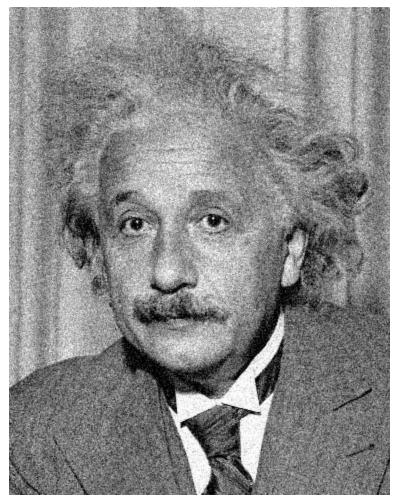

Additive Gaussian Noise

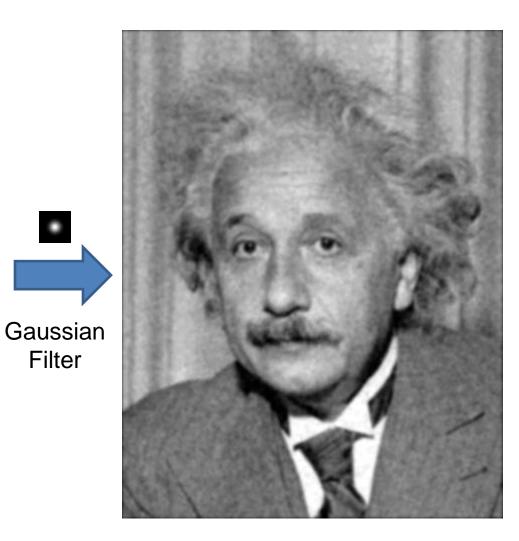

#### **Reducing Gaussian noise**

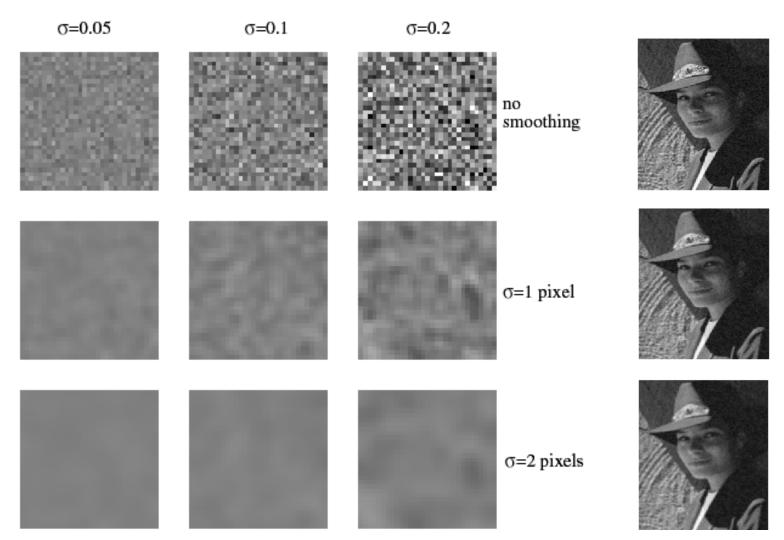

Smoothing with larger standard deviations suppresses noise, but also blurs the image

Source: S. Lazebnik

# Reducing salt-and-pepper noise by Gaussian smoothing

3x3

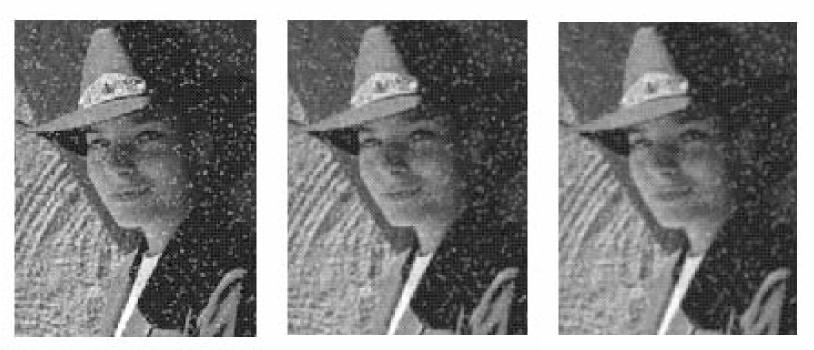

5x5

7x7

### Alternative idea: Median filtering

• A **median filter** operates over a window by selecting the median intensity in the window

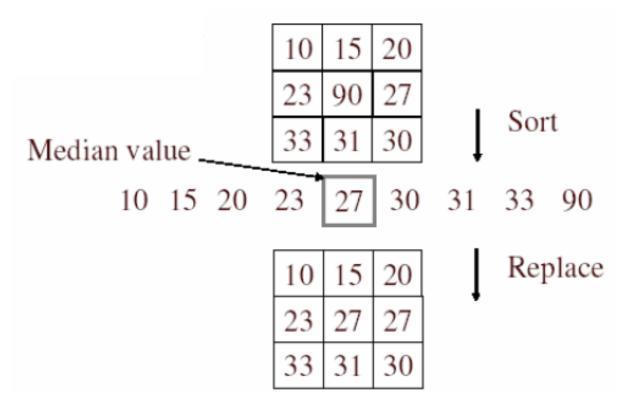

• Is median filtering linear?

# Median filter

- What advantage does median filtering have over Gaussian filtering?
  - Robustness to outliers

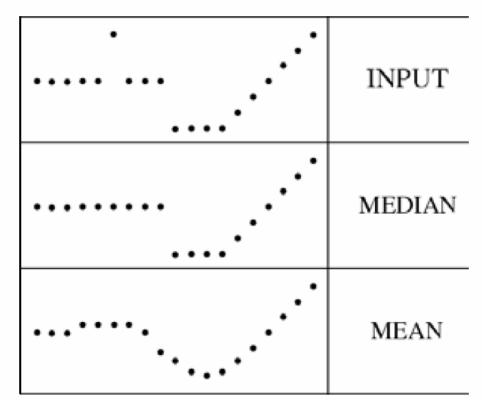

filters have width 5 :

Source: K. Grauman

### Median filter

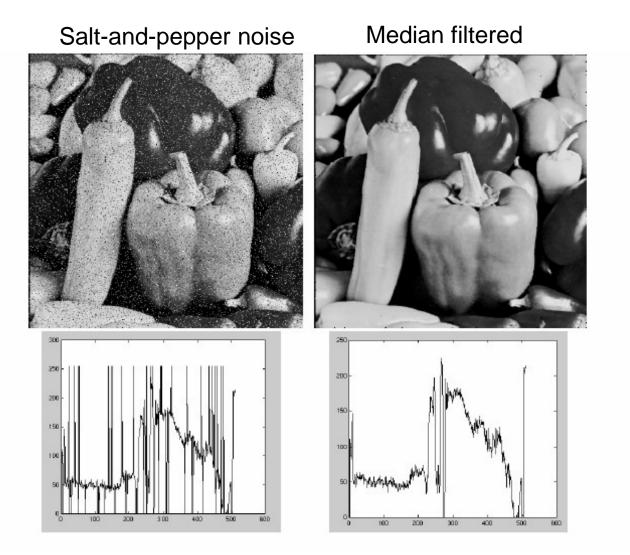

MATLAB: medfilt2(image, [h w])

Source: M. Hebert

#### Median vs. Gaussian filtering

3x3

5x5

7x7

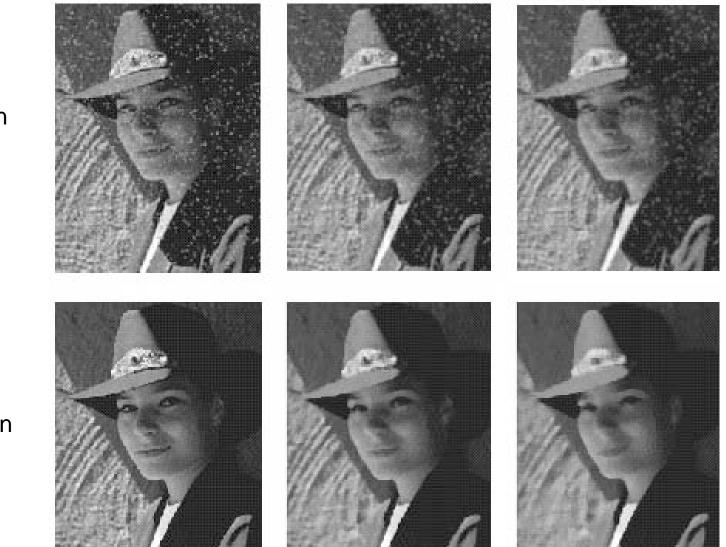

Gaussian

Median

# Other non-linear filters

- Weighted median (pixels further from center count less)
- Clipped mean (average, ignoring few brightest and darkest pixels)
- Bilateral filtering (weight by spatial distance *and* intensity difference)

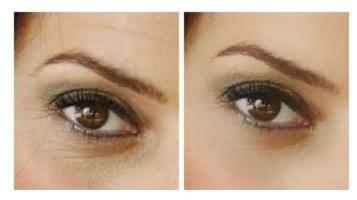

Bilateral filtering

Image: http://vision.ai.uiuc.edu/?p=1455

#### Review of last three days

# Review: Image filtering

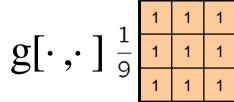

| 0 | 0 | 0  | 0  | 0  | 0  | 0  | 0  | 0 | 0 |
|---|---|----|----|----|----|----|----|---|---|
| 0 | 0 | 0  | 0  | 0  | 0  | 0  | 0  | 0 | 0 |
| 0 | 0 | 0  | 90 | 90 | 90 | 90 | 90 | 0 | 0 |
| 0 | 0 | 0  | 90 | 90 | 90 | 90 | 90 | 0 | 0 |
| 0 | 0 | 0  | 90 | 90 | 90 | 90 | 90 | 0 | 0 |
| 0 | 0 | 0  | 90 | 0  | 90 | 90 | 90 | 0 | 0 |
| 0 | 0 | 0  | 90 | 90 | 90 | 90 | 90 | 0 | 0 |
| 0 | 0 | 0  | 0  | 0  | 0  | 0  | 0  | 0 | 0 |
| 0 | 0 | 90 | 0  | 0  | 0  | 0  | 0  | 0 | 0 |
| 0 | 0 | 0  | 0  | 0  | 0  | 0  | 0  | 0 | 0 |

*h*[.,.]

$$h[m,n] = \sum_{k,l} f[k,l] g[m+k,n+l]$$

Credit: S. Seitz

#### Image filtering

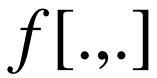

| 0 | 0 | 0  | 0  | 0  | 0  | 0  | 0  | 0 | 0 |
|---|---|----|----|----|----|----|----|---|---|
| 0 | 0 | 0  | 0  | 0  | 0  | 0  | 0  | 0 | 0 |
| 0 | 0 | 0  | 90 | 90 | 90 | 90 | 90 | 0 | 0 |
| 0 | 0 | 0  | 90 | 90 | 90 | 90 | 90 | 0 | 0 |
| 0 | 0 | 0  | 90 | 90 | 90 | 90 | 90 | 0 | 0 |
| 0 | 0 | 0  | 90 | 0  | 90 | 90 | 90 | 0 | 0 |
| 0 | 0 | 0  | 90 | 90 | 90 | 90 | 90 | 0 | 0 |
| 0 | 0 | 0  | 0  | 0  | 0  | 0  | 0  | 0 | 0 |
| 0 | 0 | 90 | 0  | 0  | 0  | 0  | 0  | 0 | 0 |
| 0 | 0 | 0  | 0  | 0  | 0  | 0  | 0  | 0 | 0 |

$$g[\cdot,\cdot]_{\frac{1}{9}}^{\frac{1}{1}}$$

| 1 | 1 | 1 | 1 |
|---|---|---|---|
|   | 1 | 1 | 1 |
| 9 | 1 | 1 | 1 |

h[.,.]

| 0 | 10 |  |  |  |  |
|---|----|--|--|--|--|
|   |    |  |  |  |  |
|   |    |  |  |  |  |
|   |    |  |  |  |  |
|   |    |  |  |  |  |
|   |    |  |  |  |  |
|   |    |  |  |  |  |
|   |    |  |  |  |  |
|   |    |  |  |  |  |

 $h[m,n] = \sum_{k,l} f[k,l] g[m+k,n+l]$ 

Credit: S. Seitz

#### Image filtering

*f*[.,.]

| 0 | 0 | 0  | 0  | 0  | 0  | 0  | 0  | 0 | 0 |
|---|---|----|----|----|----|----|----|---|---|
| 0 | 0 | 0  | 0  | 0  | 0  | 0  | 0  | 0 | 0 |
| 0 | 0 | 0  | 90 | 90 | 90 | 90 | 90 | 0 | 0 |
| 0 | 0 | 0  | 90 | 90 | 90 | 90 | 90 | 0 | 0 |
| 0 | 0 | 0  | 90 | 90 | 90 | 90 | 90 | 0 | 0 |
| 0 | 0 | 0  | 90 | 0  | 90 | 90 | 90 | 0 | 0 |
| 0 | 0 | 0  | 90 | 90 | 90 | 90 | 90 | 0 | 0 |
| 0 | 0 | 0  | 0  | 0  | 0  | 0  | 0  | 0 | 0 |
| 0 | 0 | 90 | 0  | 0  | 0  | 0  | 0  | 0 | 0 |
| 0 | 0 | 0  | 0  | 0  | 0  | 0  | 0  | 0 | 0 |

 $g[\cdot,\cdot] \frac{1}{9} \frac{1}{1} \frac{1}{1} \frac{1}{1}$ 

*h*[.,.]

| 0 | 10 | 20 |  |  |  |
|---|----|----|--|--|--|
|   |    |    |  |  |  |
|   |    |    |  |  |  |
|   |    |    |  |  |  |
|   |    |    |  |  |  |
|   |    |    |  |  |  |
|   |    |    |  |  |  |
|   |    |    |  |  |  |
|   |    |    |  |  |  |

 $h[m,n] = \sum_{k,l} f[k,l] g[m+k,n+l]$ 

Credit: S. Seitz

### Filtering in spatial domain

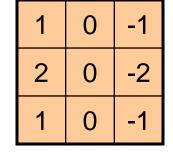

opposite according to the last

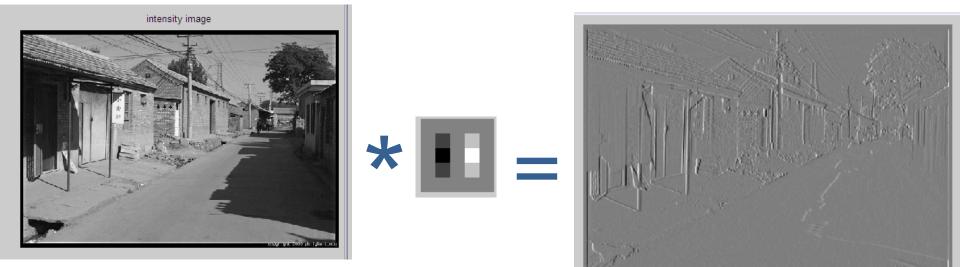

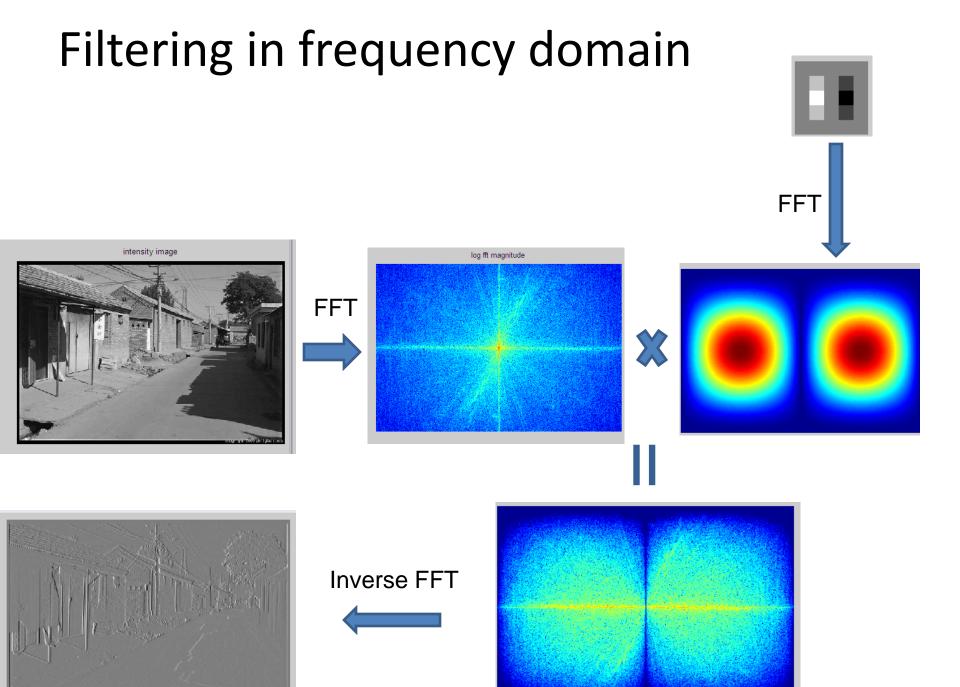

- Linear filters for basic processing
  - Edge filter (high-pass)
  - -Gaussian filter (low-pass)

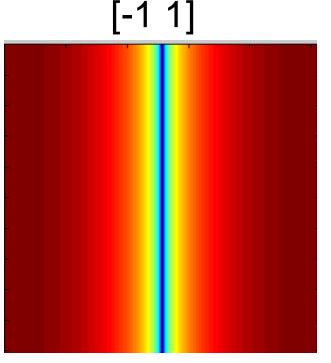

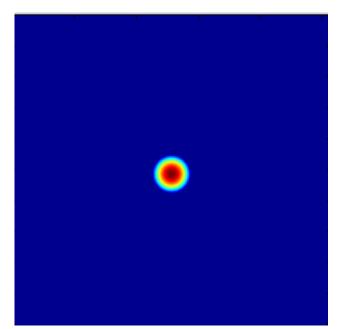

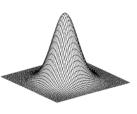

Gaussian

FFT of Gradient Filter

FFT of Gaussian

• Derivative of Gaussian

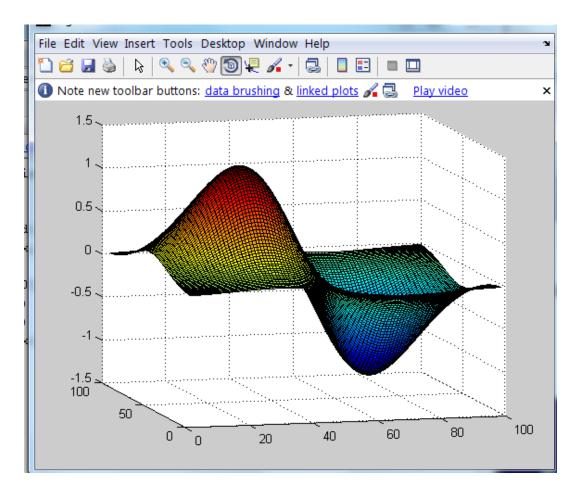

- Applications of filters
  - Template matching (SSD or Normxcorr2)
    - SSD can be done with linear filters, is sensitive to overall intensity
  - Gaussian pyramid
    - Coarse-to-fine search, multi-scale detection
  - Laplacian pyramid
    - More compact image representation
    - Can be used for compositing in graphics

- Applications of filters
  - Downsampling
    - Need to sufficiently low-pass before downsampling
  - Compression
    - In JPEG, coarsely quantize high frequencies

#### Next class: edge and line detection

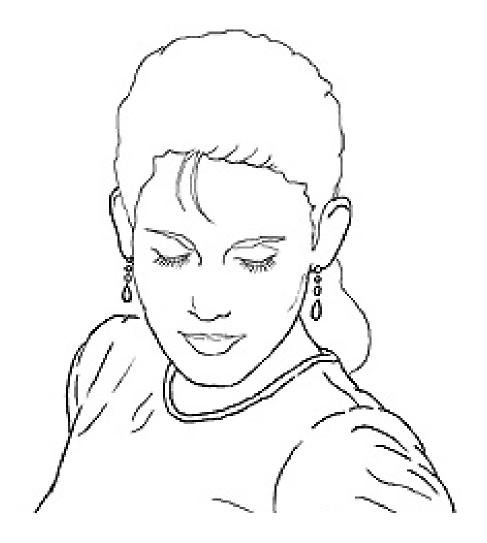